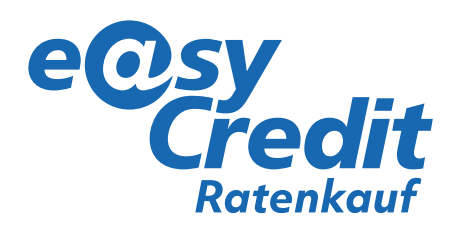

# **Hinweise zu** den Werbemitteln easyCredit-Ratenkauf

## Schaufensteraufkleber

-> Bitte glatt und blasenfrei auf Augenhöhe am Schaufenster anbringen.

Tipps zur Anbringung: Wir empfehlen Ihnen, die gewünschte Klebestelle mit Seifenwasser abzureiben und den Schaufenster-Aufkleber dann anzubringen. Das Seifenwasser zusammen mit den Luftblasen mit Hilfe eines weichen Lappens von der Mitte beginnend unter dem Aufkleber heraus streichen.

## Türaufkleber / Akzeptanzaufkleber

-> Bitte von innen auf Augenhöhe an der Glastüre oder bei den Informationen zu akzeptierten Zahlungsmöglichkeiten anbringen.

### Tütenbeileger DIN A6

-> Bitte im Kassenbereich auslegen -> und/oder den Kunden nach dem Kauf

## Aufsteller\* DIN A6 & DIN A4

in die Einkaufstüte legen.

-> Nach dem einfachen Zusammenstecken der Aufsteller können diese gut sichtbar im Kassen- oder Info-Bereich (ideal hierfür der DIN A4 Aufsteller) und in den Regalen aufgestellt werden.

#### Regalwobbler\*

-> Bitte direkt an den Regalen auf saubere und trockene Flächen kleben.

## Produktanhänger\*

-> Bitte direkt an relevante Produkte hängen.

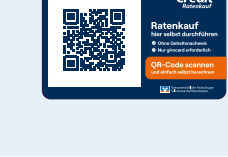

Osy<br>Credit

Ganz entspannt<br>in Raten zahlen.

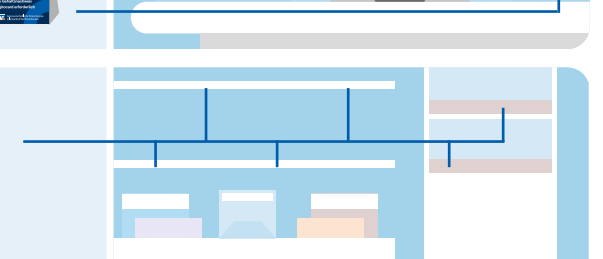

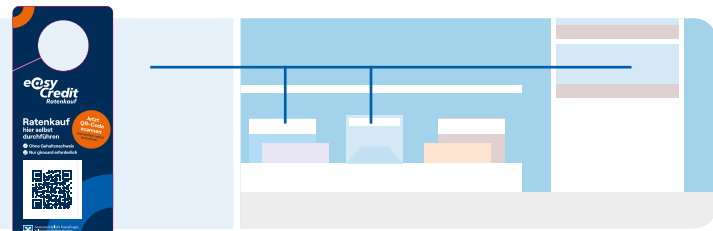

\* Hinweis zu den Werbemitteln mit OR-Code: Der Kunde kann mit Hilfe eines OR-Codes direkt auf seinem Smartphone den Ratenkaufwunsch erfassen, die Wunschrate auswählen und seine persönlichen Daten eingeben. Im Anschluss kann Ihr Kunde den Ratenkauf an der Kasse mit seiner girocard bestätigen. Sollten Sie mehrere Filialen haben, achten Sie bitte darauf, dass in jeder Filiale die richtigen Werbemittel eingesetzt werden. Sie erkennen diese an der Beschriftung durch den Versender.

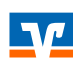

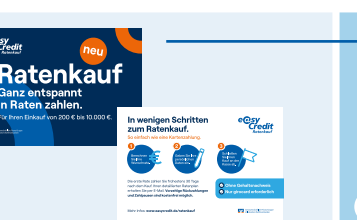

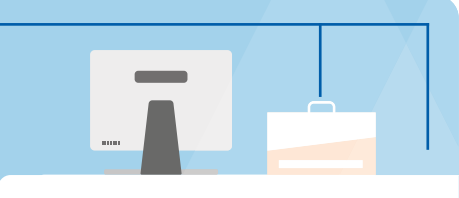

Ganz entspannt<br>in Raten zahlen.